**Bit Calculator Crack [32|64bit] [March-2022]**

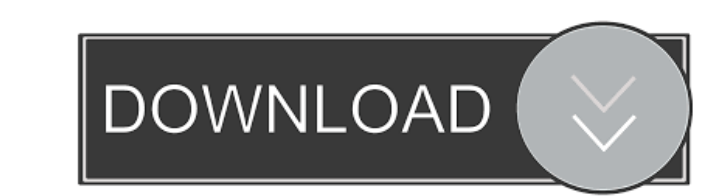

## **Bit Calculator Crack + Free Download**

The Bit Calculator is a very useful tool for calculating how much in binary and octal values a given integer or decimal value can be represented by using only the binary system. It can calculate the number of bits required base in which you have entered it. That means, you can just enter the number 12 (binary) and the calculator will show you the decimal equivalent. Bit Calculator is a small and compact application with a very intuitive and most accurate bit calculator available on the market. It takes more than 4 decades of mathematical knowledge to come up with this calculator. You can use it for calculator accepts numbers or very small ones (down to 1 bit) documents, leaving the calculator is open. Print Description: Windows Print is a print manager that helps you manage, copy, combine and send your documents directly from your PC to any printing device. It is a powerful sol environment. You can use it to convert your documents to PDF, combine several documents into a single PDF, print certain pages, protect your documents, crop and rotate images, and more. Windows Print is a very simple softw radar chart generator that allows you to quickly produce professional radar charts. It provides a tool to create individual or continuous radar charts from various sources of data. It is an excellent charting tool for prof

#### **Bit Calculator Crack + Incl Product Key**

• Show preview of all macros stored in database • Open database and show preview of all macros stored there • Display stored macro in popup window • Change stored macro icon • Change macro order • Add new macro • Remove st a dialog box, you can use Keymacro to select the next element of a list or make a selection. For example, pressing CTRL + F will move the focus to the first element of the list. From there, pressing the example, and electe X (Cut selected text) CTRL + V (Paste selected text) CTRL + V (Paste selected text) CTRL + Z (Undo last action) CTRL + Y (Redo last action) CTRL + D (Delete current selection) CTRL + B (Highlight selected text) Use the fol selection) CTRL + B (Highlight selected text) Keymacro is suitable for all versions of Windows, and Mac OS X 10.6, 10.7 and 10.8. The program can be downloaded for free. Hexeditor is a small program that lets you view and 3C, whereas 52 would be represented by 32. Hexeditor supports some basic editing operations such as copy, paste, cut and delete. Hexeditor also lets you browse files and folders and display their content in hexadecimal for

## **Bit Calculator Free Download (Final 2022)**

The program has a compact interface where you can input the value you want to calculate. Also, the units can be picked from a drop-down menu. Bit Calculator Key Features: - very compact interface - fully customizable - con displays the result for kilo=1024 in a human-readable form, such as 1 KB, 1,024 B, etc. - displays the result for kilo=1000 in a human-readable form, such as 1024 B, 1 KB, etc. - allows you to copy the results to the Clipb Windows How to Fix "Can't open the file'sample.csv'." Error in Windows 10 This is a very common error that many users across the globe are encountering. There are a few things that you can do to fix this error as well as s have permission to access a certain file. If you are trying to open a file that is on your hard drive, chances are that you do not have sufficient permission to do so. How to Fix "Can't open the file'sample.csv'." in Windo 5. Open the file and proceed to the next step. 6. Press the "Windows" + "R" keys on your keyboard and open "Run" from the search results. 7. Type the name of the file in the box next to "Open" and then click on "OK". 8. Ch

# **What's New in the Bit Calculator?**

Bit Calculator converts between units of measure and rates - set up the parameters (a/b/c) easily using the configuration tool and perform conversion tests! What's new in this release: -- Minor GUI improvements. Bit Calcul on all Windows versions out there. Portable running mode You can keep Bit Calculator stored on pen drives or other similar devices. You do not have to go through an installation process because you may open the tool's GUI straightforward interface that allows you to set up the dedicated parameters with ease. A help manual is included in the package and provides shorts descriptions about the program's key features. You may appeal to it in ca is kibibyte, mebibyte, gibibyte, tebibyte, or bit, as well as manually input the target value or paste the information from the clipboard. It's enough to add a single number, and the tool reveals the corresponding conversi well as carry out data rate calculations between different units, such as kilobytes, megabytes, and gigabytes. Tests have pointed out that Bit Calculator carries out a task quickly and without errors. It remains light on s conversion calculations between different data volumes, such as bytes to kibibytes, mebibytes, mebibytes, gibibytes, and tebibytes. It can be deployed on all Windows versions out there. Portable running mode You can keep B by deleting the files the you

## **System Requirements For Bit Calculator:**

While we hope that everyone who wants to use our products will be able to do so, we understand that the best experience is possible on computers with the latest hardware and drivers. If your computer meets the following cr more Important: For best performance, we recommend that you

Related links:

[https://lll.dlxyjf.com/upload/files/2022/06/l2Fef361dmnUTPNRgBAF\\_07\\_20d60fe8161570ea631c05321d2f701e\\_file.pdf](https://lll.dlxyjf.com/upload/files/2022/06/l2Fef361dmnUTPNRgBAF_07_20d60fe8161570ea631c05321d2f701e_file.pdf) [https://travelwithme.social/upload/files/2022/06/FdSiko7td7xYmue8LRWx\\_07\\_20d60fe8161570ea631c05321d2f701e\\_file.pdf](https://travelwithme.social/upload/files/2022/06/FdSiko7td7xYmue8LRWx_07_20d60fe8161570ea631c05321d2f701e_file.pdf) <https://hotelheckkaten.de/2022/06/07/px3-039s-ac3-to-wav-with-full-keygen/> [https://followgrown.com/upload/files/2022/06/mLE2NWsKKfRlGgWJZVk2\\_07\\_1c339dc48f1ad7b9c5dd90bcfb83c207\\_file.pdf](https://followgrown.com/upload/files/2022/06/mLE2NWsKKfRlGgWJZVk2_07_1c339dc48f1ad7b9c5dd90bcfb83c207_file.pdf) <https://themesotheliomacancer.com/wp-content/uploads/2022/06/niklangl.pdf> [https://noshamewithself.com/upload/files/2022/06/tqOr96E7AuxrDrAX1DJC\\_07\\_20d60fe8161570ea631c05321d2f701e\\_file.pdf](https://noshamewithself.com/upload/files/2022/06/tqOr96E7AuxrDrAX1DJC_07_20d60fe8161570ea631c05321d2f701e_file.pdf) <https://confiseriegourmande.be/wp-content/uploads/2022/06/yesikey.pdf> <http://villa-mette.com/?p=8012> [https://justproms.com/upload/files/2022/06/n5iSEnh83Ee6Pn1KwVnv\\_07\\_3c0a54a00e0055023701700f0d134049\\_file.pdf](https://justproms.com/upload/files/2022/06/n5iSEnh83Ee6Pn1KwVnv_07_3c0a54a00e0055023701700f0d134049_file.pdf) <https://freebetc.com/wp-content/uploads/ganleav.pdf> <https://www.tnrhcp.com/wp-content/uploads/2022/06/belyraen.pdf>

[https://mdfplus.ru/wp-content/uploads/2022/06/KLite\\_MPEG\\_Pack.pdf](https://mdfplus.ru/wp-content/uploads/2022/06/KLite_MPEG_Pack.pdf) <https://www.indiesewhub.com/wp-content/uploads/2022/06/dagtal.pdf> <http://freestyleamerica.com/?p=16360> <https://www.vakantiehuiswinkel.nl/wp-content/uploads/talighi.pdf> [http://sharedsuccessglobal.com/marketplace/upload/files/2022/06/nPaFDbrDRpHA39cBdPEJ\\_07\\_4230457288303ff31a0076418ad13c85\\_file.pdf](http://sharedsuccessglobal.com/marketplace/upload/files/2022/06/nPaFDbrDRpHA39cBdPEJ_07_4230457288303ff31a0076418ad13c85_file.pdf) <http://mytown247.com/?p=40546> [http://supreo.fr/wp-content/uploads/2022/06/HTML\\_Bulk\\_Email.pdf](http://supreo.fr/wp-content/uploads/2022/06/HTML_Bulk_Email.pdf) <https://www.webcard.irish/audio-key-utility-crack-latest/>